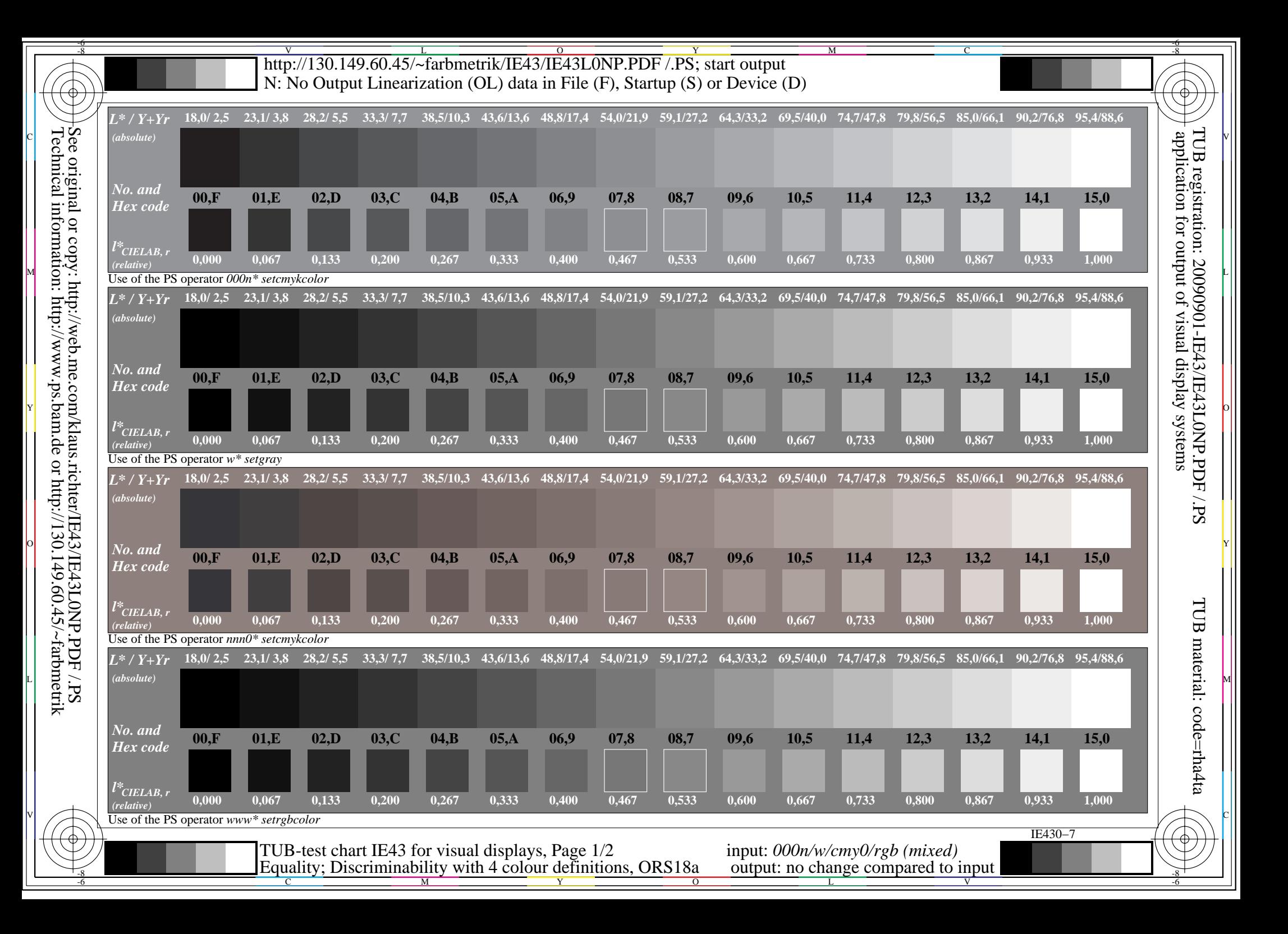

## -6 -8 -6a  $\overline{0}$ -8  $\overline{\text{http://130.149.60.45/\sim}^{\text{L}} \overline{\text{L}}$  http://130.149.60.45/~farbmetrik/IE43/IE43L0NP.PDF /.PS; start output M C N: No Output Linearization (OL) data in File (F), Startup (S) or Device (D) **Equality of grey series by four grey definitions (Yes/No decision) Discriminability of 16 step grey series by four grey definitions (Yes/No decision)** Layout example: 16 step grey series with four grey definitions application for output of visual display systems TUB registration: 20090901-IE43/IE43L0NP.PDF /.PSLayout example: 16 step grey series with four grey definitions C V There are two basic colours on each page: There are two basic colours on each page: \_\_\_\_\_\_\_\_\_\_\_\_\_\_\_\_\_\_ 1 1 -------------------Black N and White W in mean grey background. \_\_\_\_\_\_\_\_\_\_\_\_\_\_\_\_\_\_\_ Black N and White W in mean grey background. There are adjacent (upper row) There are adjacent (upper row) 2 and separate grey samples (lower row). 2 and separate grey samples (lower row). 0000000000000000 **. . . . . . . . . . . . . . . . .** This gives eight grey series. This gives eight grey series. <u>ran da basa da basa da basa da basa da basa da basa da basa da basa da basa da basa da basa da basa da basa da</u> <u>TE ELECTRICI DE LA PORT</u> In each colunme the four adjacent greys The adjacent and separated are identical. 3 3 **. . . . . . . . . . . . . . . . .** should be equal. Separated greys are less distiguishable. a shekarar 1900 haqida qayta tarixi The four grey series are defined by four <u> 1960 - Jacob Barristo, martx</u> Any grey colour is defined by four different 4 4 different PS-operators. PS-operators in four rows M L Black N 16 steps White W Black N 16 steps, 15 differences White W **All** the 16 steps of the eight series N−W should be distinguishable This test uses only the four upper adjacent grey series N−W. **Are all 15 grey differences of the eight rows distinguishable? underline: Yes/No** For the upper grey series and in each columne the four greys should be equal for **all** the 16 steps. Only in case of "No": **Are in each columne the four greys for all the 16 steps equal? underline: Yes/No** Test of adjacent grey samples (four upper rows): **Only in case of "No":** Are the 15 grey differences of the four series distinguishable? underline: Yes/No Is row no. 3 most different compared to all others ? underline: Yes/No<br>Are the series no. 1, no. 2, and no. 4 equal? underline: Yes/No Only in case of "No": Are the series no. 1, no. 2, and no. 4 equal? Are the 15 grey differences of series no. 1 distinguishable? underline: Yes/No **Only in case of "No":** Are the 15 grey differences of series no. 2 distinguishable? underline: Yes/No<br>Are the 15 grey differences of series no. 3 distinguishable? underline: Yes/No Are the rows no. 2 and no. 4 equal ? underline: Yes/No  $\begin{array}{c|c|c|c|c|c} \hline \text{C} & \text{Are the rows no. 2 and no. 4 equal ?} \hline \end{array}$  underline: Yes/No  $\begin{array}{c|c|c|c} \hline \text{C} & \text{Are the 15 grey differences of series no. 3 distinguishable?} \hline \end{array}$  underline: Yes/No  $\begin{array}{c|c|c} \hline \text{C} & \text{Are the 15 grey differences of series no. 3 distinguishable?} \hline \end{array}$ Remarks, e. q. other equality: ....................................... Are the 15 grey differences of series no. 4 distinguishable? underline: Yes/No ...................................................................... Remarks: ........................................................ Part 1 IE431−1 Part 2 IE431–3 **Documentation of file format, hardware and software for this test: PDF-File:** either xxx/IE43/IE43L0NP.PDF **underline Yes/No**<br>
or xxx/IE43/IE43P0NP.PDF **underline Yes/No** or xxx/IE43/IE43P0NP.PDF<br>
either xxx/IE43/IE431.0NA.PS<br> **or underline Yes/No PS-File:** either xxx/IE43/IE43L0NA.PS **or underline Yes/No**<br>or xxx/IE43/IE43P0NA.PS **or underline Yes/No**  or xxx/IE43/IE43P0NA.PS **or underline Yes/No** O Y **Used computer operating system:** either one of Windows/Mac/Unix/other and version:................................ **This evaluation is for the device output: underline monitor/data projector/printer** TUB material: code=rha4taDevice model, driver and version:...................... **Device output with PDF/PS-file: underline PDF/PS-file For device output with PDF-file IE43(L/P)0NP.PDF:** either PDF-file transfer "download, copy" to PDF device................................. or with computer system interpretation by "Display-PDF":................................. or with software. e. g. Adobe-Reader/-Acrobat and version:................................. L M or with software e. g. Ghostscript and version:................................. **For device output with PS-file (L/P)13e00NA.PS:** either PS-file transfer "download, copy" to PS device................................. or with computer system interpretation by "Display-PS":................................. or with software e. g. Ghostscript and version:................................. or with software e. g. Mac-Yap and version:................................. Special remarks, e. g. output of Landscape (L) file IE43L0NA.PS was cutted, Portrait (P) file IE43P0NA.PS was used:............................. ...................................................................... V C ...................................................................... Part 3 IE430−5 Form A for test chart 1 according to DIN 33872−3, Page 2/2 input: *000n/w/cmy0/rgb (mixed)* Equality and Discriminability (Yes/No decision)

-8

C

M

Y

 $\overline{O}$ 

 $\frac{1}{2}$  -8  $\frac{1}{2}$  -8 output: no change compared to input

V

-6

L